## **DAFTAR ISI**

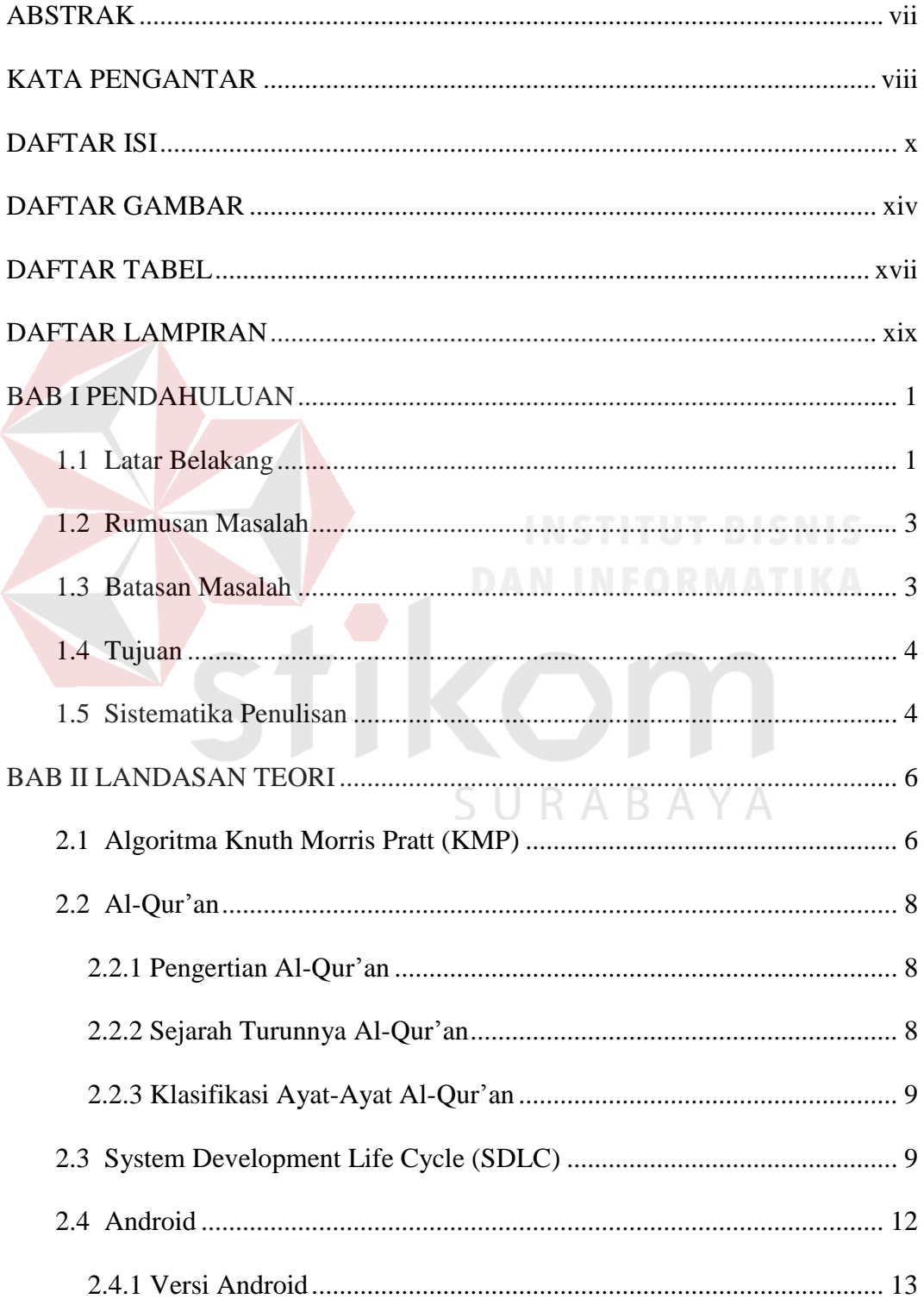

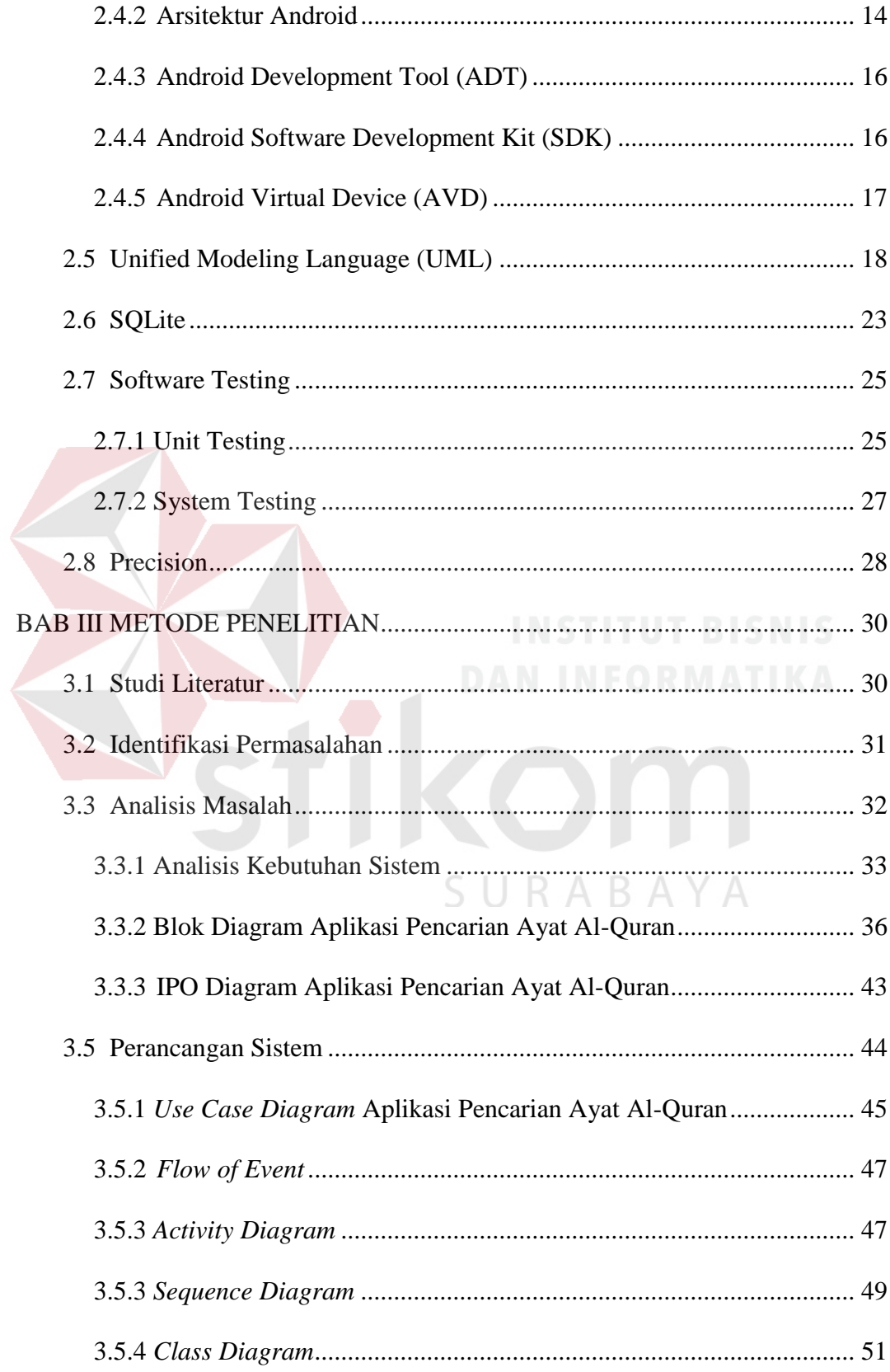

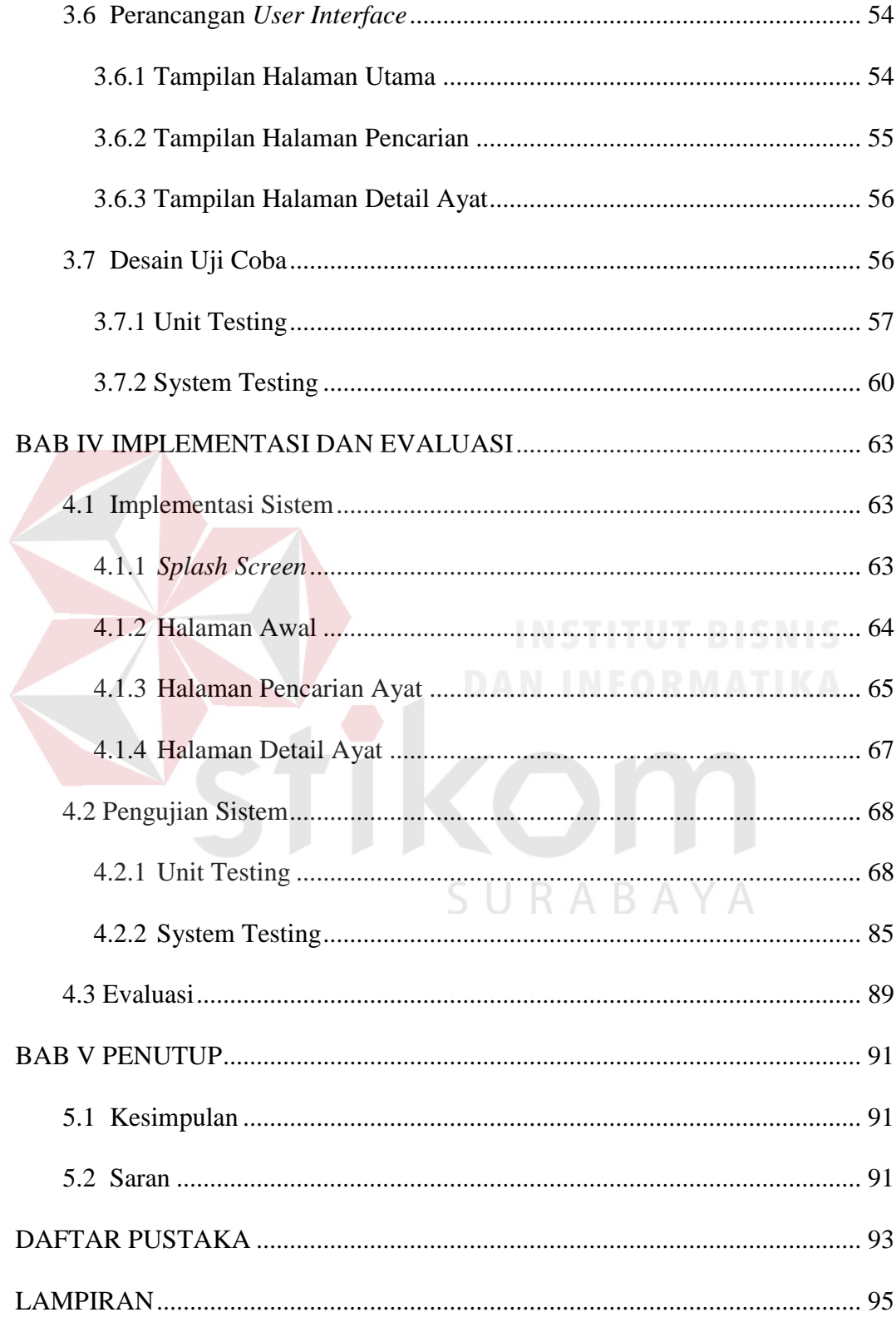

## **DAFTAR GAMBAR**

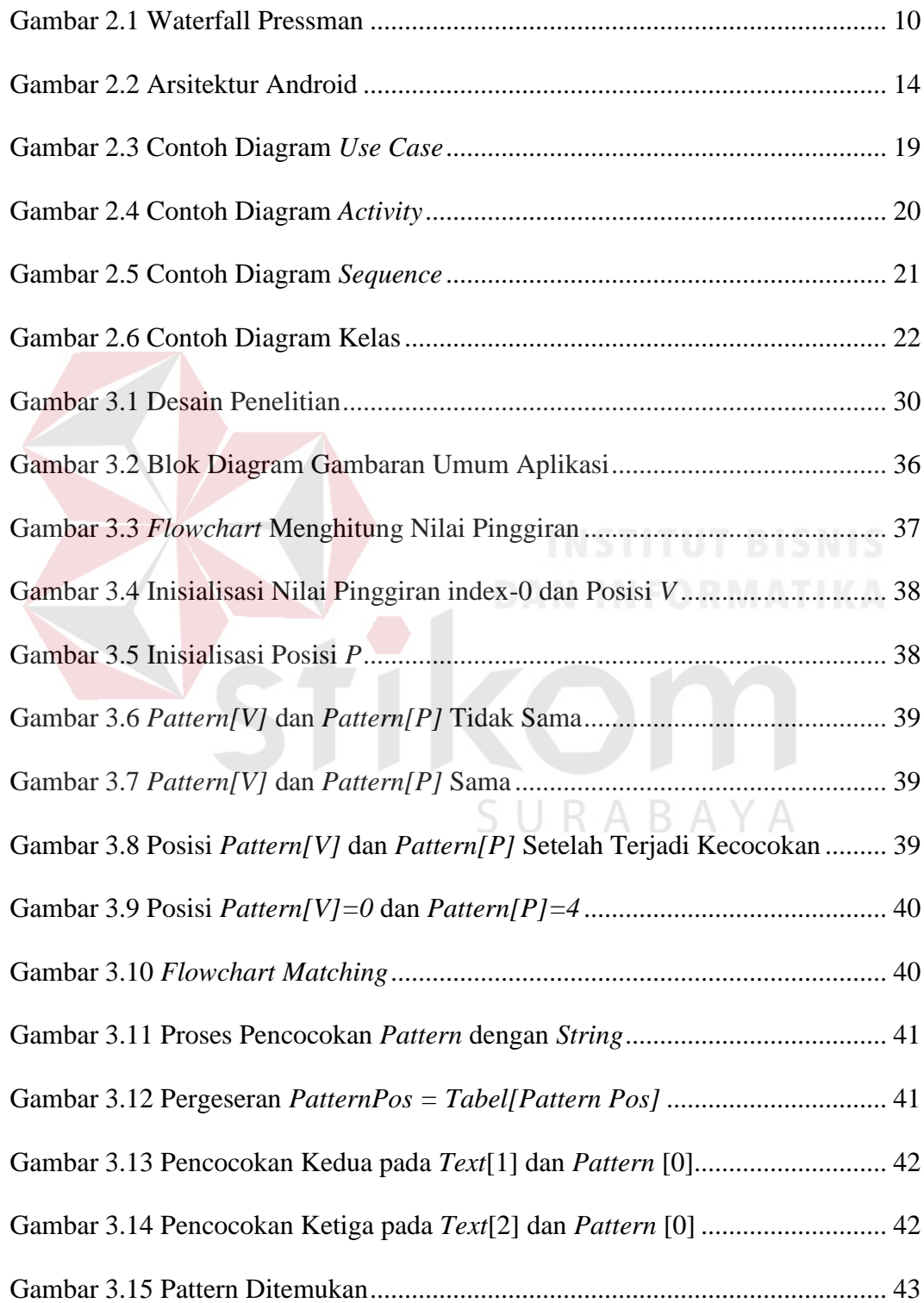

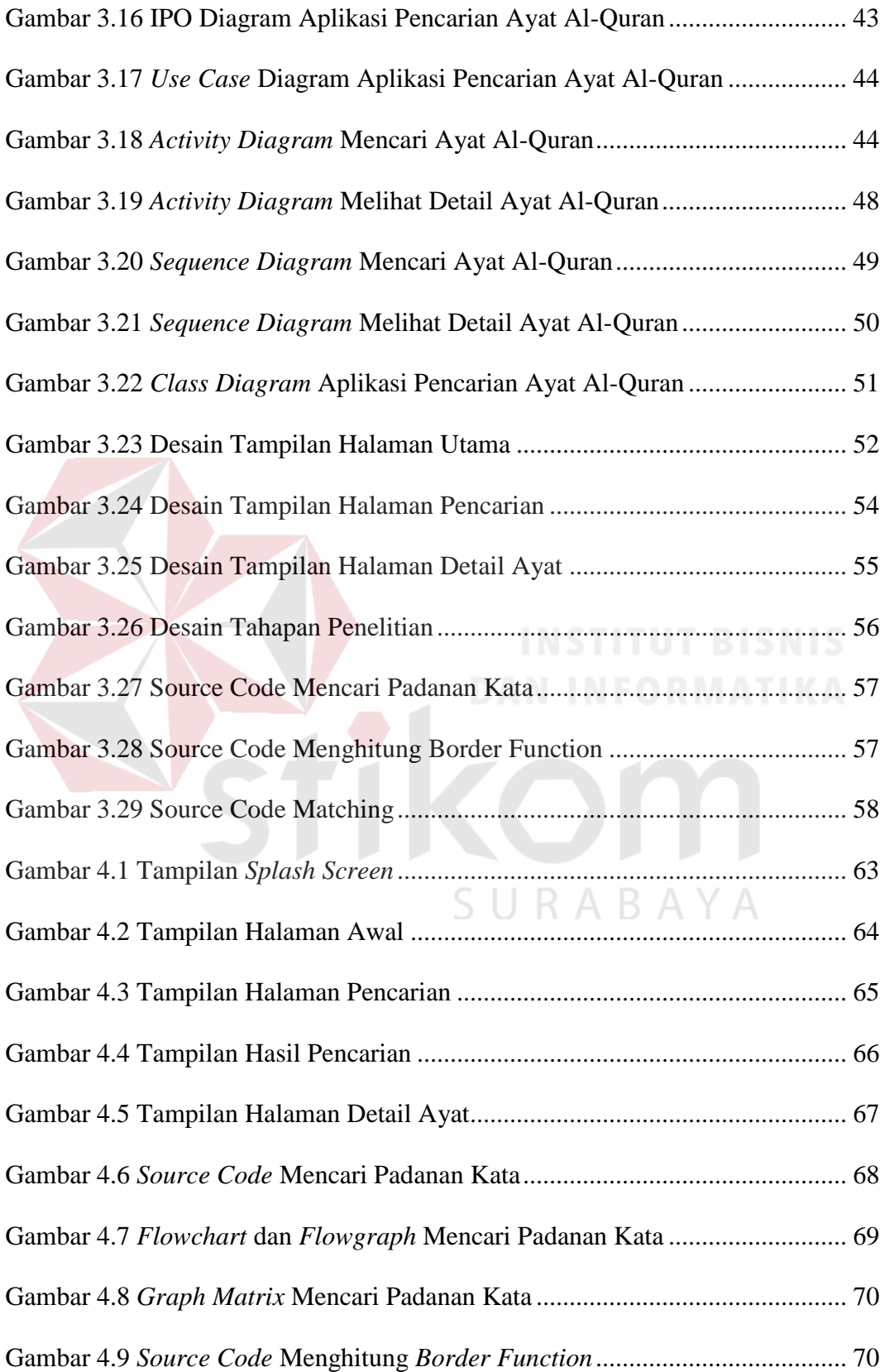

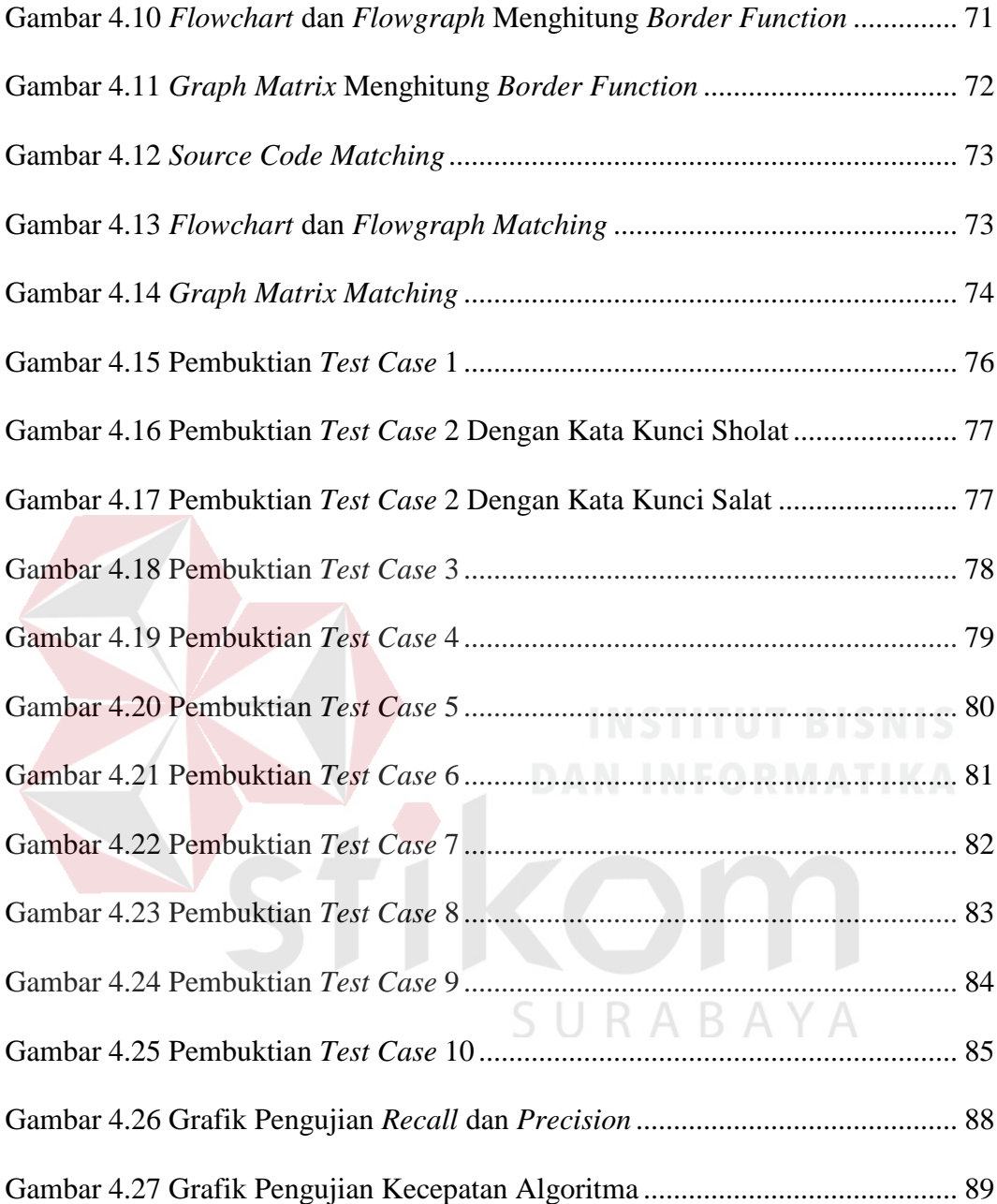

## **DAFTAR TABEL**

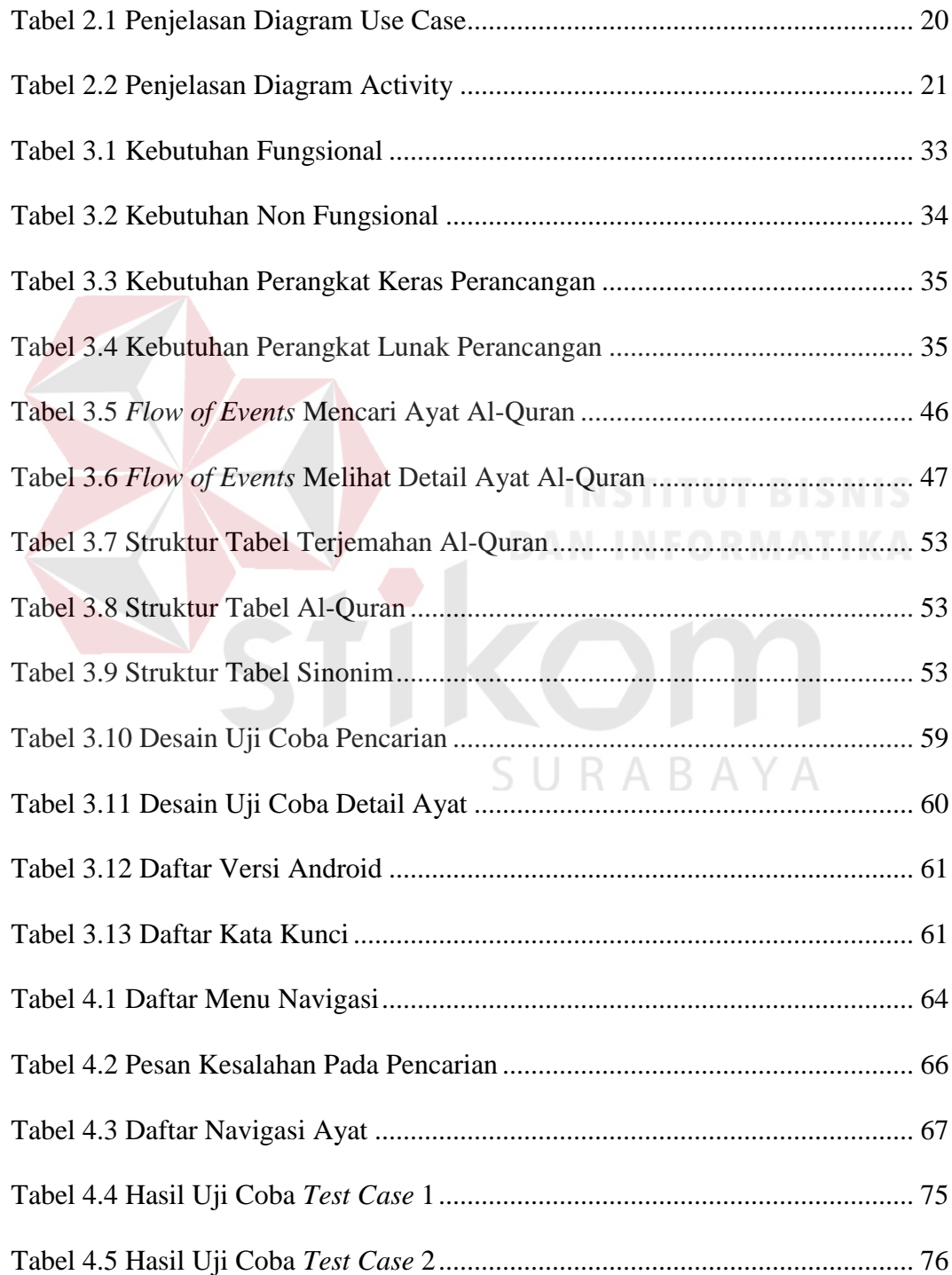

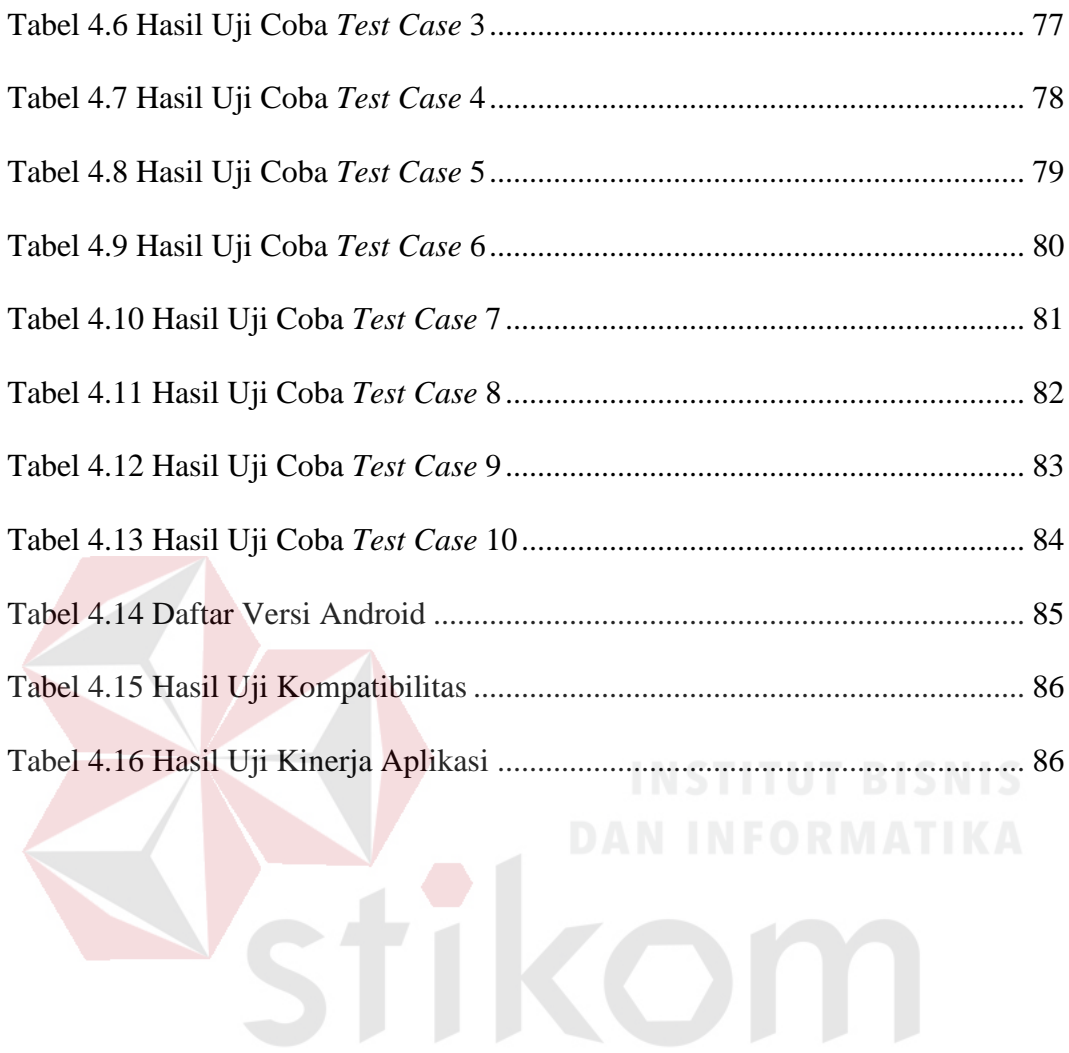

SURABAYA

## **DAFTAR LAMPIRAN**

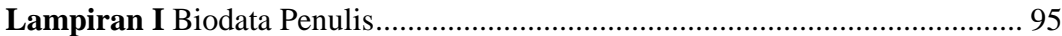

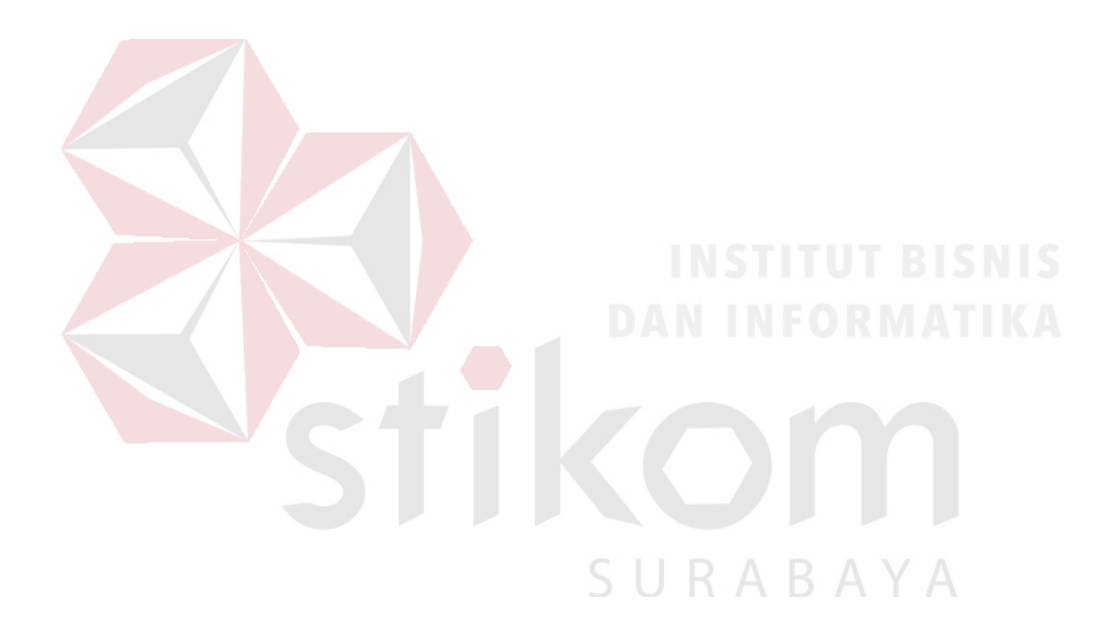